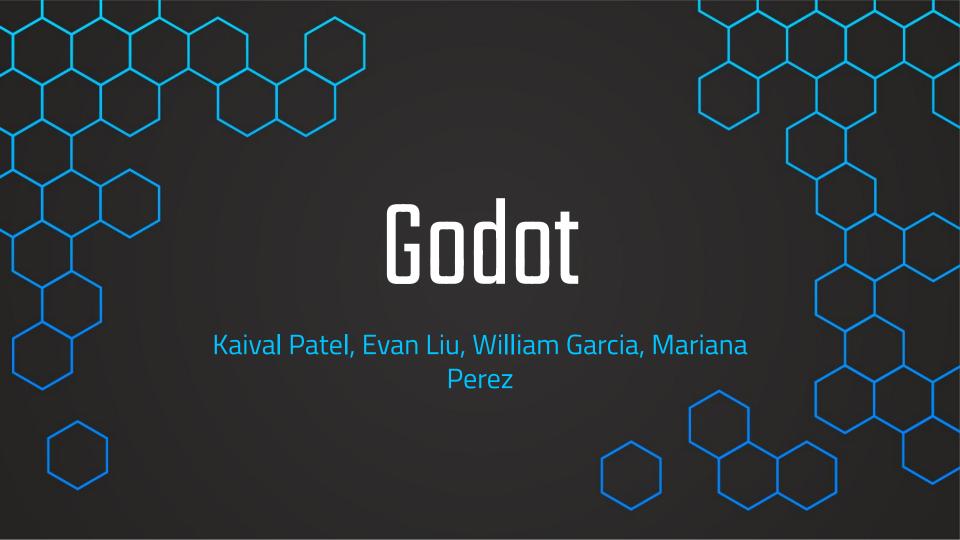

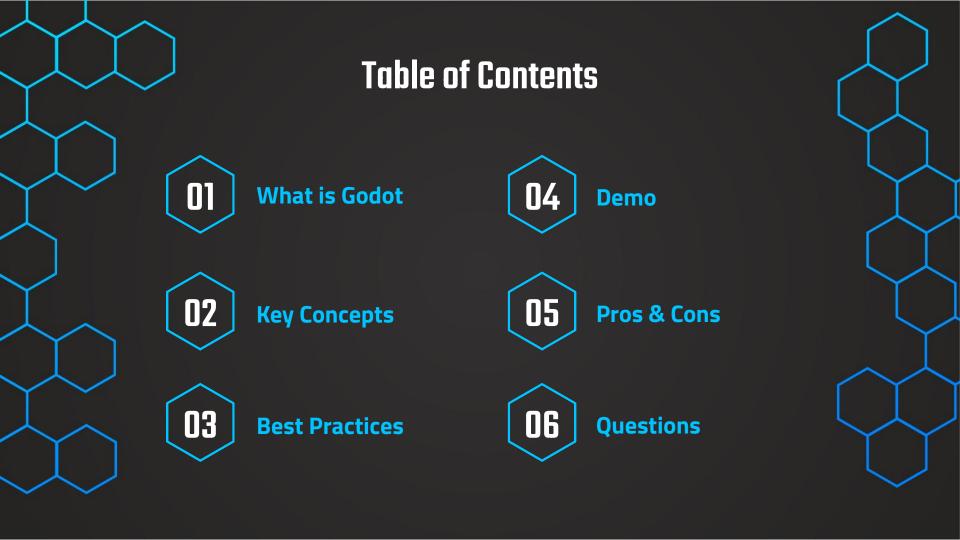

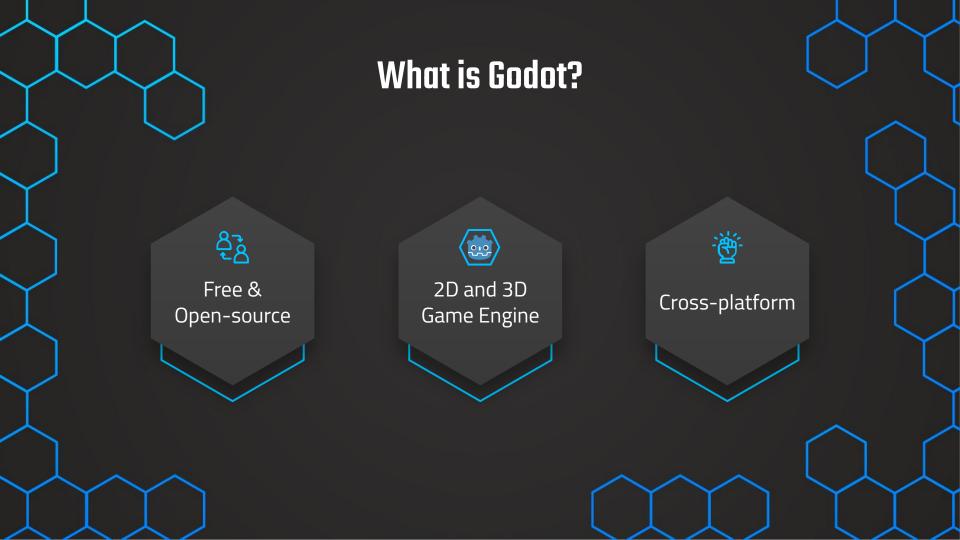

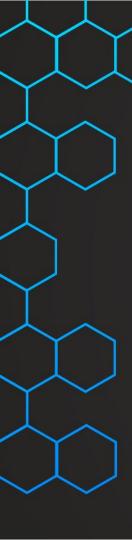

# **Key Concepts Overview**

#### **Scenes**

Break down game with reusable scenes

## **Signals**

Nodes emit signals when an event occurs

## **Nodes**

The game's smallest building blocks

## **Scripts**

Mainly supports C# and GDScript

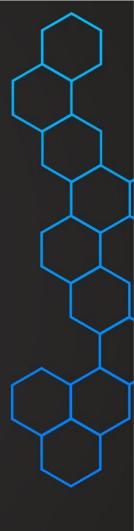

## **Nodes**

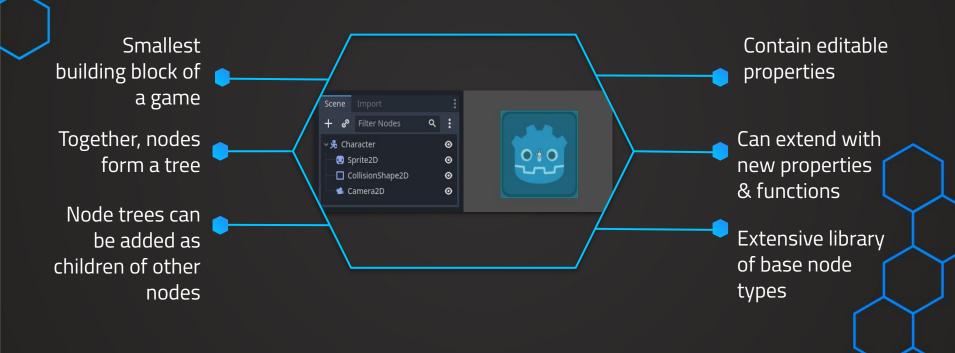

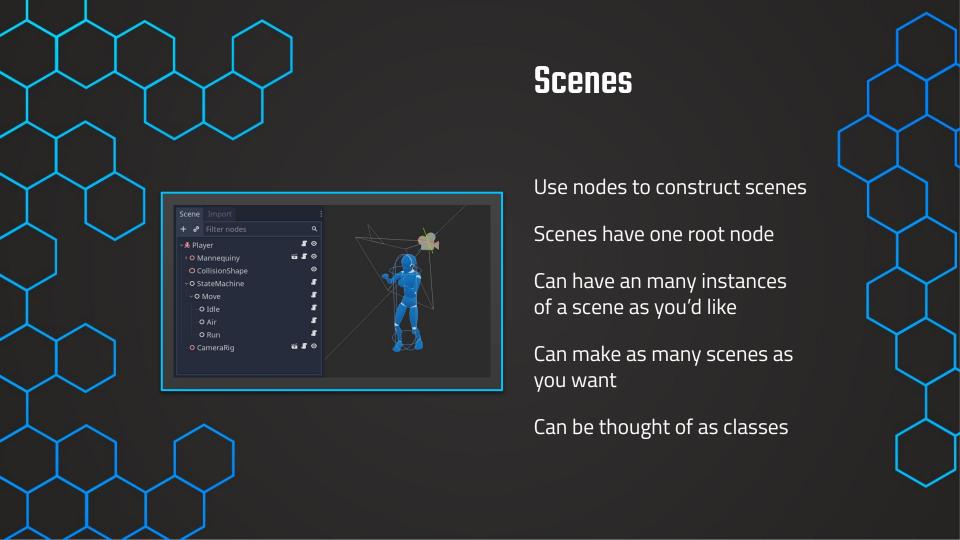

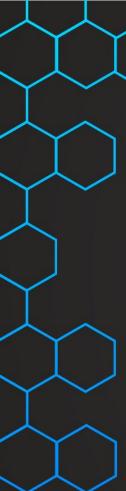

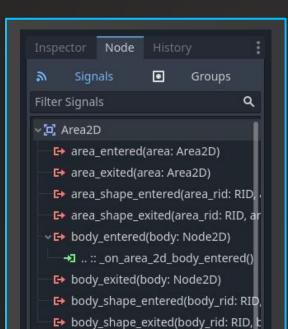

## **Signals**

Nodes emit signals when an event occurs

Connect signals to run code when an event occurs

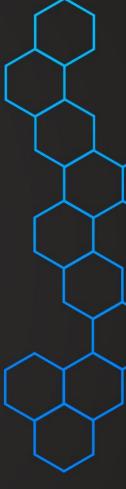

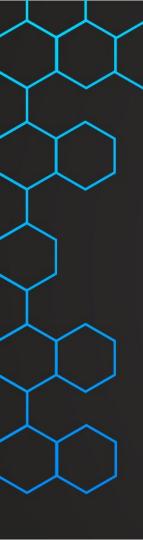

# **Scripts**

#### What are they?

Scripts attach to nodes & extend it's behavior

Godot supports
GDScript & C#
(can use C and C++ with
extensions)

### **GDScript**

Object-Oriented

Built for Godot by game developers

Fast compilation

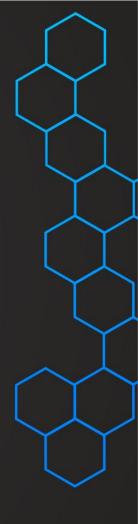

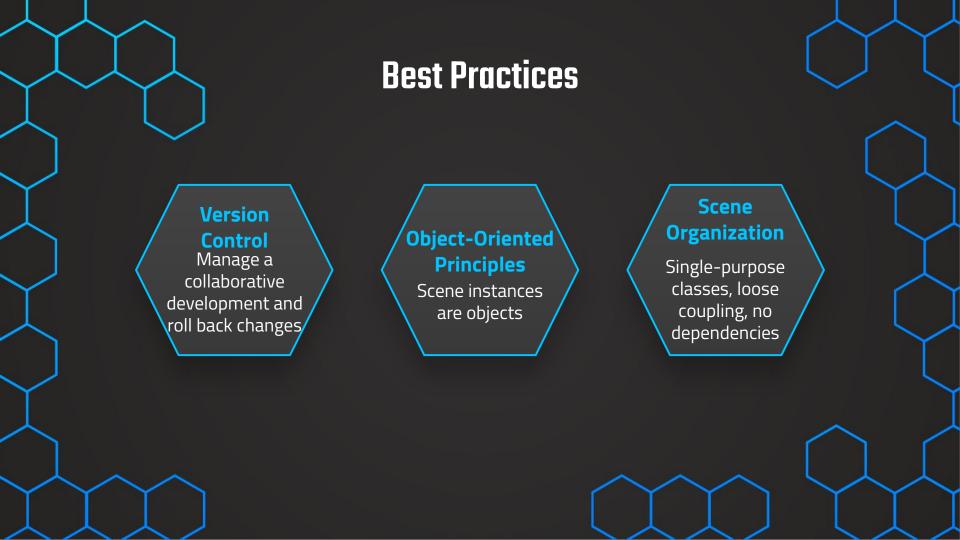

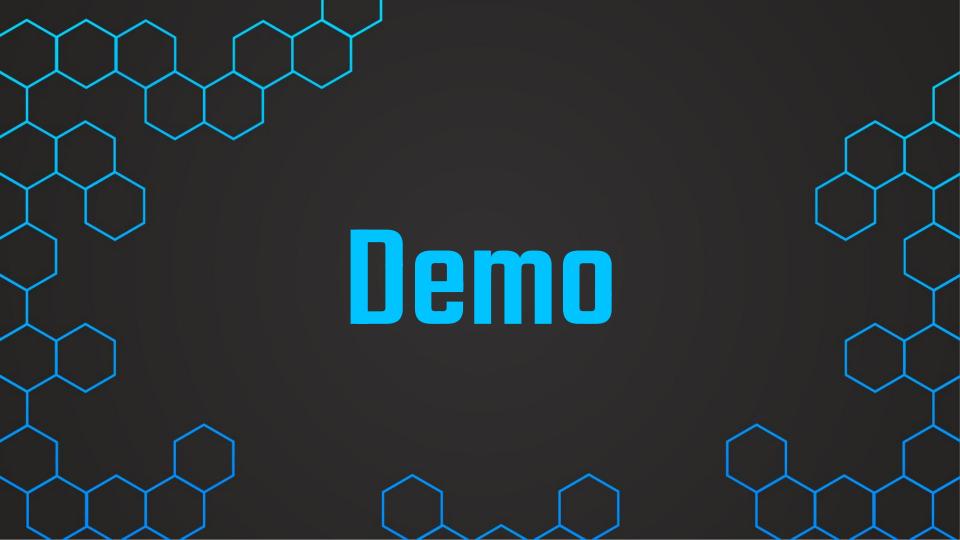

#### Pros **Cross-Platform GDScript Ease of Access** Create Games Similar to Beginner Friendly, Easy to for iOS & Python Android Pick Up Cons **Not as Widely Used Animations Imports** Smaller Hard to Bring in Not as Outside Community Advanced Elements

# Thank you!

**Learn More** 

<u>Introduction to Godot — Godot Engine documentation</u> <u>Godot Game Development - FreeCodeCamp</u>

**CREDITS:** This presentation template was created by **Slidesgo**, including icon by **Flaticon**, and infographics & images from **Freepik** 

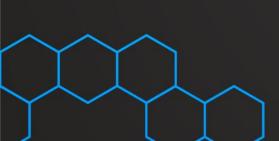